## Package 'COSNet'

October 27, 2015

Type Package

Title Cost Sensitive Network for node label prediction on graphs with highly unbalanced labelings

Version 1.4.0

Date 2015-05-14

Author Marco Frasca and Giorgio Valentini -- Universita' degli Studi di Milano

Maintainer Marco Frasca<frasca@di.unimi.it>

Description Package that implements the COSNet classification algorithm. The algorithm predicts node labels in partially labeled graphs where few positives are available for the class being predicted.

License GPL  $(>= 2)$ 

LazyLoad yes

Suggests bionetdata, PerfMeas, RUnit, BiocGenerics

biocViews GraphAndNetwork, Classification,Network, NeuralNetwork

NeedsCompilation yes

## R topics documented:

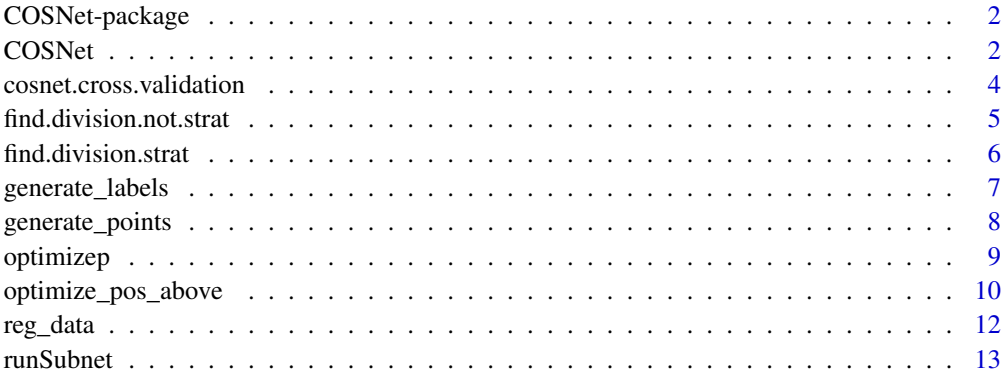

**Index** [15](#page-14-0)

<span id="page-1-0"></span>COSNet-package *R package for binary classification and node ranking on partially labeled graphs with unbalanced labels.*

#### Description

Algorithm based on cost-sensitive neural network for predicting node labels in a semi-supervised setting.

## Details

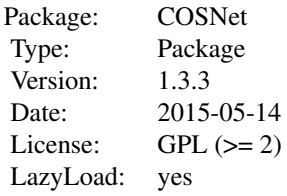

This package implements the COSNet algorithm (Frasca et al. 2013). COSNet is a semi-supervised cost-sensitive neural network for predicting node labels in partially labeled graphs. The algorithm is able in inferring a labeling for unlabeled nodes in the graph starting from the graph topology and the known labels.

## Author(s)

*Marco Frasca*, and *Giorgio Valentini*

DI, Dipartimento di Informatica

Universita' degli Studi di Milano

<{frasca,valentini}@di.unimi.it>

Maintainer: *Marco Frasca*

## References

Frasca M., Bertoni A., Re M., Valentini G.: A neural network algorithm for semi-supervised node label learning from unbalanced data. Neural Networks, Volume 43, July, 2013 Pages 84-98.

<span id="page-1-1"></span>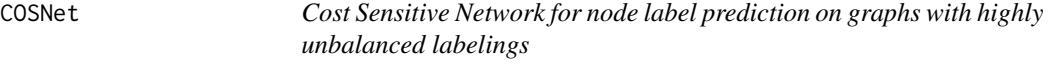

#### Description

This function realizes the COSNet algorithm (Frasca et al. 2013). COSNet is a semi-supervised algorithm based on parametric Hopfield networks for predicting labels for unlabeled nodes in graphs which are only partially labeled.

#### $\cos$ Net  $\frac{3}{2}$

#### Usage

 $COSNet(W, labeling, cost = 0)$ 

#### Arguments

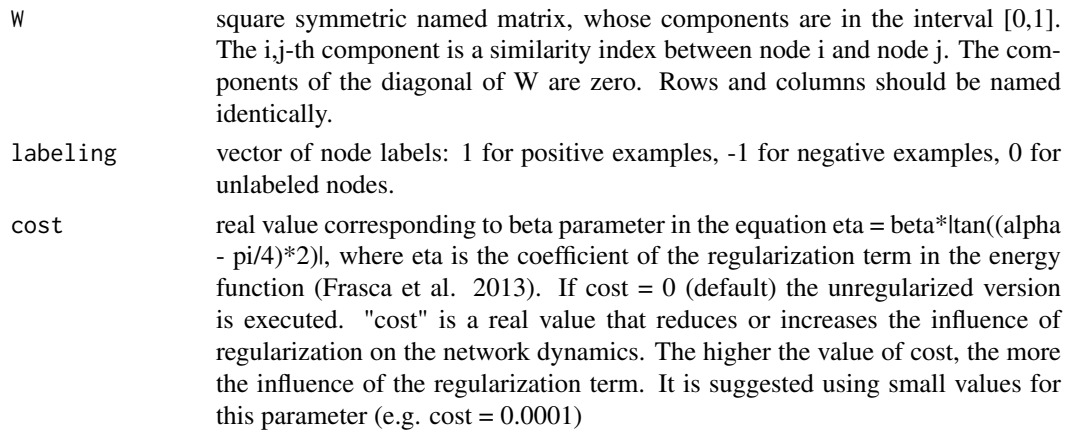

#### Details

COSNet contructs a Hopfield network whose connection matrix is W, and it applies a cost-sensitive strategy to determine the network parameters starting from W and labels "labeling". COSNet distinguishes between labeled (1, -1 components in "labeling") and unlabeled (zero components in "labeling") nodes, and it is made up by three steps: 1) Generating a random labeling (1, -1) for unlabeled nodes. 2) Learning the parameters "alpha and "c" such that the line "cos(alpha)\*y - sin(alpha)\*x  $-q$ \*cos(alpha) = 0 " linearly separates a suitable set of labeled points (in which each point corresponds to a labeled node) and optimizes (in terms of alpha and q) the F-score criterion. The output of this phase is the intercept "q" of the optimum line and the corresponding angle "alpha". Then each neuron has threshold  $c = -q * cos(alpha)$ . 3) Extending "c" and "alpha" to the subnetwork composed of only unlabeled nodes, and simulating it until an equilibrium state is reached. The dynamics of this network is regularized by adding a term to the energy function that is minimized when the proportion of positive in the network state is roughly the proportion of positives in the labeled part of the network. The parameter "cost" corresponds to the parameter beta in the equation eta = beta\*|tan((alpha - pi/4)\*2)| (see Frasca et al. 2013). When the equilibrium state is reached, positive nodes will be predicted as positive for the current task.

#### Value

COSNet returns a list with six elements:

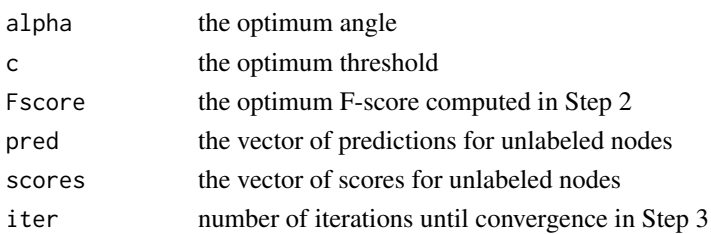

## References

Frasca M., Bertoni A., Re M., Valentini G.: A neural network algorithm for semi-supervised node label learning from unbalanced data. Neural Networks, Volume 43, July, 2013 Pages 84-98.

#### Examples

```
library(bionetdata);
## loading Binary protein-protein interactions from the STRING
## data base (von Mering et al. 2002)
data(Yeast.STRING.data)# "Yeast.STRING.data"
## FunCat classes annotations (0/1) for the genes included
## in Yeast.STRING.data. Annotations refer the funcat-2.1
## scheme, and funcat-2.1 data 20070316 data, available from the MIPS web site.
data(Yeast.STRING.FunCat) # "Yeast.STRING.FunCat"
labels <- Yeast.STRING.FunCat;
labels[labels] = 0] <- -1;
## excluding the dummy "00" root
labels <- labels[, -which(colnames(labels) == "00")];
n <- nrow(labels);
k \leftarrow \text{floor}(n/10);cat("k = ", k, "\n\sqrt{n''});
## choosing the first class
labeling <- labels[, 1];
## randomly choosing a subset of genes whose labels are hidden
hidden <- sort(sample(1:n, k));
hidden.labels <- labeling[hidden];
labeling[hidden] <- 0;
out <- COSNet(Yeast.STRING.data, labeling, 0);
prediction <- out$pred;
TP \le sum(hidden.labels == 1 & prediction == 1);
FN \leq sum(hidden.labels == 1 & prediction == -1);
FP \le sum(hidden.labels == -1 & prediction == 1);
out2 <- COSNet(Yeast.STRING.data, labeling, 0.0001);
prediction <- out2$pred;
TP2 \leq sum(hidden.labels == 1 & prediction == 1);
FN2 \leq sum(hidden.labels == 1 & prediction == -1);
FP2 \leq sum(hidden.labels == -1 & prediction == 1);
```
cosnet.cross.validation

*Cross validation procedure for the COSNet algorithm*

#### **Description**

This function applies the function COSNet to the input data with a cross validation procedure.

#### Usage

```
cosnet.cross.validation(labels, W, nfolds, cost)
```
#### Arguments

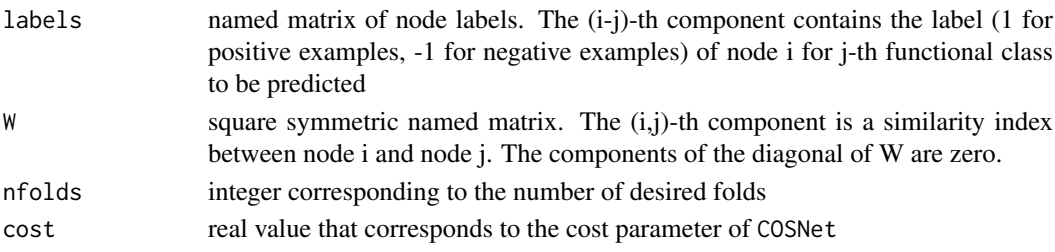

<span id="page-3-0"></span>

## <span id="page-4-0"></span>Details

cosnet.cross.validation runs the function COSNet on the input data through a cross validation procedure. For each class to be predicted (column of "labels"), both "W" and "labels" are partitioned into "nfolds" subsets and at each iteration the labels of a fold are hidden and predicted with function COSNet. When possible, input data are partitioned by ensuring the same proportion of positive and negative instances in each fold.

## Value

List with three elements:

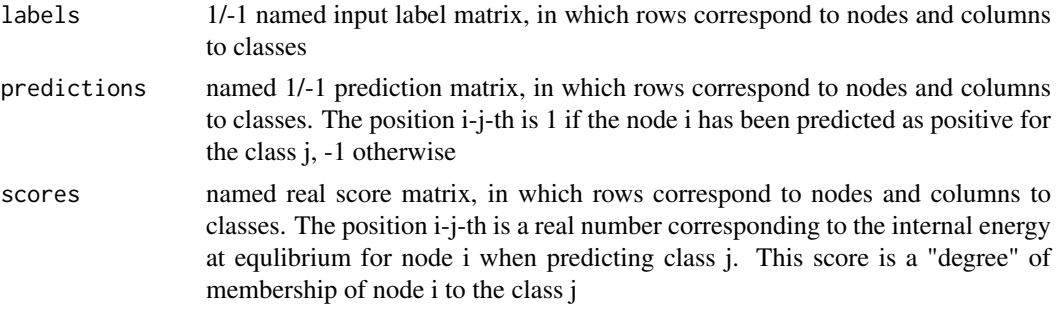

## See Also

[COSNet](#page-1-1)

## Examples

```
library(bionetdata);
data(Yeast.STRING.data)
data(Yeast.STRING.FunCat) # "Yeast.STRING.FunCat"
## excluding the dummy "00" root
Yeast.STRING.FunCat <-
        Yeast.STRING.FunCat[, -which(colnames(Yeast.STRING.FunCat) == "00")];
nfolds <-5;
res <- cosnet.cross.validation(Yeast.STRING.FunCat[, 1:50], Yeast.STRING.data,
       nfolds, 0.0001);
## computing performances
library(PerfMeas);
perf <- F.measure.single.over.classes(res$labels, res$predictions);
cat(perf$average);
```
<span id="page-4-1"></span>find.division.not.strat

*Random partitioning of input data*

#### Description

Function to determine a random partition of the input vector into a specifiend number of folds.

## Usage

```
find.division.not.strat(vett, n_fold)
```
#### <span id="page-5-0"></span>Arguments

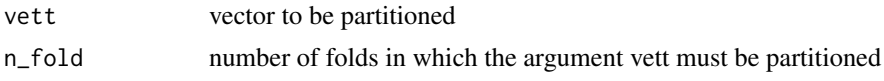

## Value

List with n\_fold elements, the i-th element is a vector corresponding to i-th fold.

## See Also

[find.division.strat](#page-5-1)

## Examples

```
n < -100;
vett <- runif(n, 0, 1);
n_fold \leq 5;
fold_list <- find.division.not.strat(vett, n_fold);
length(fold_list);
## indices of the first fold
fold_list[[1]];
```
<span id="page-5-1"></span>find.division.strat *Compute a stratified random partition of the input data*

#### Description

Function to determine a random partition of the labeled input vector into a fixed number of folds, such that each fold has around the same proportion of two-class labels.

#### Usage

```
find.division.strat(labels, vett, n_fold)
```
#### Arguments

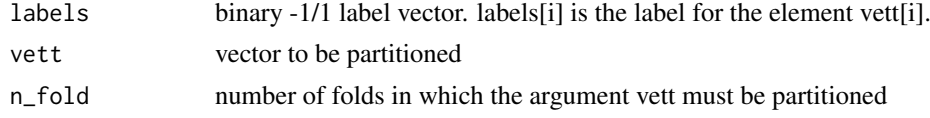

## Details

The input vector "vett" is randomly partitioned into "n\_fold" folds ensuring each fold contains roughly the same proportions of positives and negative labels, according to the labeling "labels"

#### Value

List with n\_fold elements, the i-th element is a vector corresponding to i-th fold.

## See Also

[find.division.not.strat](#page-4-1)

## <span id="page-6-0"></span>generate\_labels 7

## Examples

```
n <- 100;
vett \le runif(n, 0, 1)
labels <- c(rep(1, floor(n/3)), rep(-1, ceiling(2*n/3)));
n_fold <- 5;
fold_list <- find.division.strat(labels, vett, n_fold);
length(fold_list);
## number of positives in the first fold
sum(labels(fold_list[[1]]) > 0);
```
generate\_labels *Generate random labels*

## Description

Function to generate a vector of random labels

## Usage

```
generate_labels(n, pos_rate)
```
## Arguments

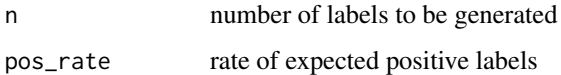

## Details

This function generates "n" random labels in -1, 1 drawn from the binomial distribution  $B(n,$ pos\_rate)

#### Value

-1/1 vector of length "n" containing the generated labels

## See Also

generate\_points

```
pos_rate < -0.3;n < -100;## generating n random labels with 0.3 expected rate of positive labels
random_labels <- generate_labels(n, pos_rate);
sum(random_labels > 0);
```
<span id="page-7-0"></span>

#### Description

This function associates each labeled node with a point in the plane, whose coordinates are respectively the weighted sum of its positive and negative neighborhoods

#### Usage

generate\_points(W, unlabeled, labeling)

## Arguments

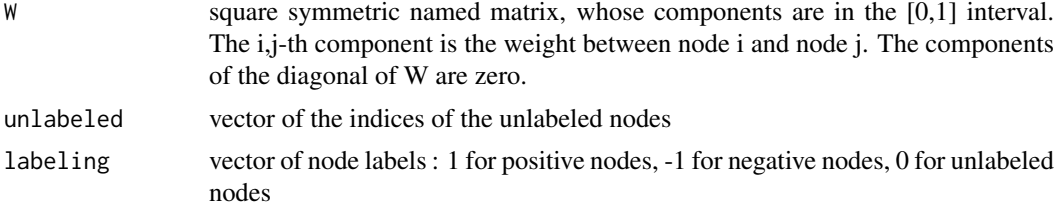

#### Details

For each labeld node k, a point (pos\_vect[k], neg\_vect[k]) is computed, where pos\_vect[k] is the whighted sum of the positive neighbors of node k and neg\_vect[k] is the weighted sum of negative neighbors of node k.

#### Value

List of two element:

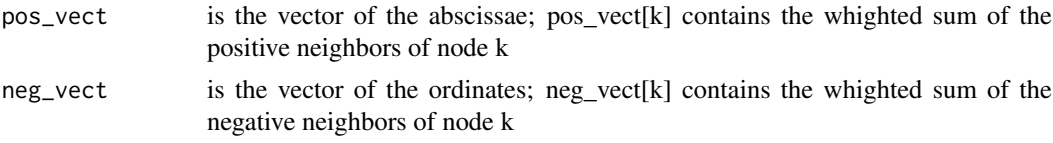

## References

Frasca M., Bertoni A., Re M., Valentini G.: A neural network algorithm for semi-supervised node label learning from unbalanced data. Neural Networks, Volume 43, July, 2013 Pages 84-98.

```
## randomly generating labels
labels <- generate_labels(100, 0.3);
unlabeled <- sample(1:100, 10);
labels[unlabeled] <- 0;
## randomly generating connection matrix
W < - matrix(sample(1:10000, 100*100)/1000, nrow = 100);
diag(W) <- 0;
points <- generate_points(W, unlabeled, labels);
```
#### <span id="page-8-0"></span>optimizep 9

```
points$pos_vect[1:5];
points$neg_vect[1:5];
```
<span id="page-8-1"></span>optimizep *Optimizing algorithm parameters*

#### Description

Function to learn the parameters "alpha", determining neurons activation values, and the neuron threshold "c".

## Usage

optimizep(pos\_vect, neg\_vect, training\_labels)

#### Arguments

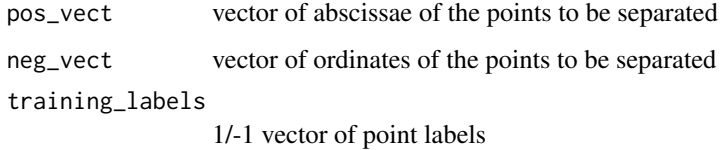

#### Details

This function computes the optimal angle "alpha" and the optimal threshold "c". For each labeled neuron k, a point (pos\_vect[k], neg\_vect[k]) is considered. Points are labeled according to the labels contained in the vector "training\_labels". Then the straight line, among those with positive slope, which separates these points by maximizing the F-score is learned. The line is represented by the angle alpha formed with the "x" axis, and its intercept "q" with "y" axis. When separating points by a straight line, there are two possibility: 1) Considering as positive the half-plane above the line; 2) Considering as positive the half-plane below the line. The procedure investigates both these possibilities, and also returns which choice between 1) and 2) corresponds to the best F-score.

#### Value

list "res" with 4 components:

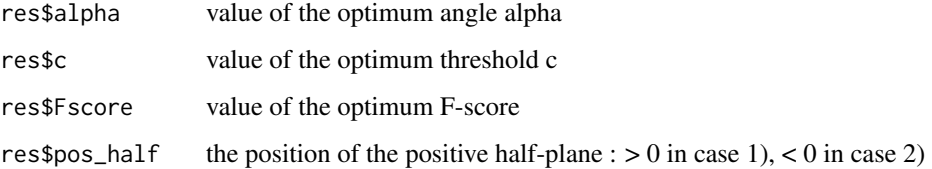

#### See Also

[optimize\\_pos\\_above](#page-9-1)

## Examples

```
library(bionetdata);
data(Yeast.STRING.data);
data(Yeast.STRING.FunCat);
n <- nrow(Yeast.STRING.data);
## removing dummy node 00
Yeast.STRING.FunCat <- Yeast.STRING.FunCat[,
                        -which(colnames(Yeast.STRING.FunCat)=="00")];
## selecting the class with index 1
class <-1;labels <- as.vector(Yeast.STRING.data[, class]);
names(labels) <- rownames(Yeast.STRING.FunCat);
labels <- as.vector(Yeast.STRING.FunCat[, class]);
names(labels) <- rownames(Yeast.STRING.FunCat);
## partitioning the data
folds <- find.division.strat(labels, 1:n, 3);
labels[labels[1] 1abe] 1abe]test.set <- folds[[1]];
training.set <- setdiff(1:n, test.set);
labels[test.set] <- 0;
## generating the points to be separated
points <- generate_points(Yeast.STRING.data, test.set, labels);
opt_parameters <- optimizep(points$pos_vect[training.set],
                    points$neg_vect[training.set], labels[training.set]);
str(opt_parameters);
```
<span id="page-9-1"></span>optimize\_pos\_above *Alternative algortihm for optimizing parameters*

## Description

Alternative algorithm to compute the two parameters: 'alpha', determining neurons activation values, and the neuron thresholds 'c'.

#### Usage

```
optimize_pos_above(pos_vect, neg_vect, training_labels, res)
```
#### Arguments

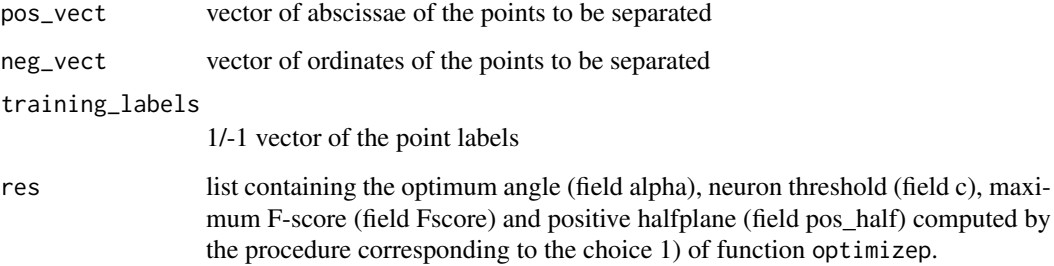

<span id="page-9-0"></span>

#### <span id="page-10-0"></span>Details

Function to optimize the the parameters 'alpha' and 'c' when the function optimizep determines that the maximum F-score corresponds to the half-plane above the separation line. The algorithm works in three steps: 1) Selecting all the points which lie on the Y-axis. The aim is to choose a positive point which will be the center of the line bundle we consider in the next step. We sort the selected points by ordinate and for each positive point we compute the F-score of the almost vertical line (but with negative slope) crossing this point considering solely the selected points. Then we choose the point k which corresponds to the highest F-score. 2) The algorithm computes the slopes of the lines crossing the point k and each point not lying on the Y-axis. Then it searches the line, among those with negative slope, which maximizes the F-score criterion by sorting the computed lines according to their slopes in an increasing order. Consequently, the angle alpha relative to the optimum line is in the interval  $|pi/2$ ,  $pi$ [. 3) Compute the intercepts of the straight lines whose slope is tan(alpha) and crossing each available point. The optimum line is identified by scanning the computed lines according to their intercept in an increasing order. Let q be the intercept of the optimum line y = tan(alpha)z + q, then we set c = -cos(alpha)q. If there are no positive point with abscissa 0, the function returns the optimal parameters contained in input argument 'res' computed by the procedure corresponding to the choice 1) of function optimizep.

#### Value

list res with 3 components

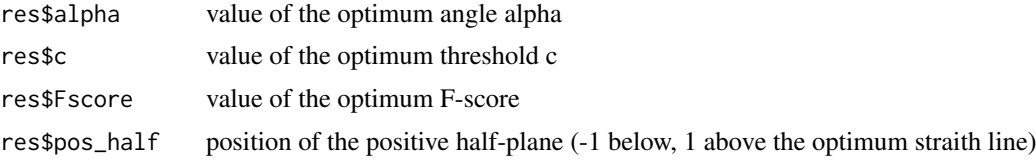

## See Also

[optimizep](#page-8-1)

```
library(bionetdata);
data(Yeast.STRING.data);
data(Yeast.STRING.FunCat);
n <- nrow(Yeast.STRING.data);
## removing dummy node 00
Yeast.STRING.FunCat <- Yeast.STRING.FunCat[,
                        -which(colnames(Yeast.STRING.FunCat) == "00")];
## selecting the class with index 1
class <-1;labels <- as.vector(Yeast.STRING.data[, class]);
names(labels) <- rownames(Yeast.STRING.FunCat);
labels <- as.vector(Yeast.STRING.FunCat[, class]);
names(labels) <- rownames(Yeast.STRING.FunCat);
## partitioning the data
folds <- find.division.strat(labels, 1:n, 3);
labels[labels \le 0] <- -1;
test.set <- folds[[1]];
training.set <- setdiff(1:n, test.set);
labels[test.set] <- 0;
points <- generate_points(Yeast.STRING.data, test.set, labels);
## setting values for the parameter
```

```
res <- list(alpha=pi/2, c=0, Fscore=0, pos_half=-1);
opt_parameters <- optimize_pos_above(points$pos_vect[training.set],
                    points$neg_vect[training.set], labels[training.set], res);
str(opt_parameters);
```
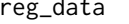

data *Function to compute the regularized version of COSNet (Frasca et al.*) *2013)*

## Description

This function modifies the weights and the thresholds of the network to realized the COSNet regularization.

## Usage

reg\_data(W, theta, eta, M, m, pos\_num)

#### Arguments

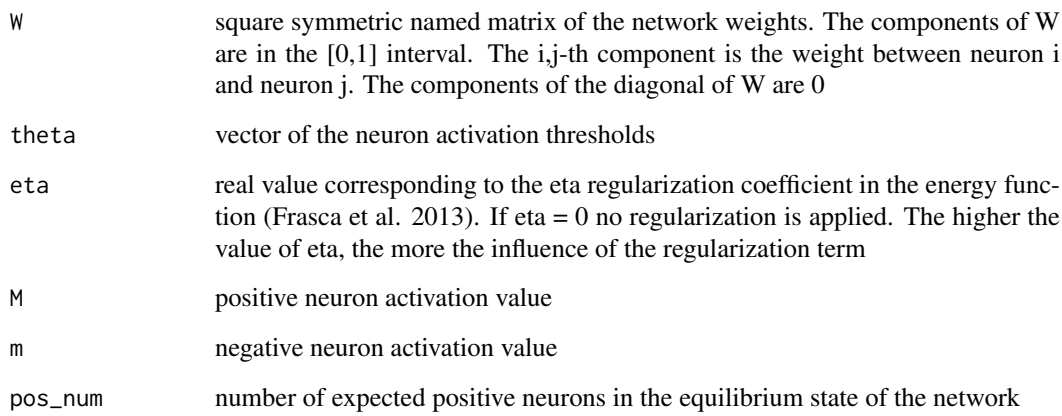

## Value

list of two element:

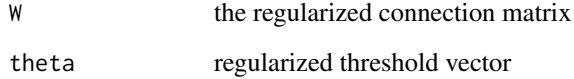

#### References

Frasca M., Bertoni A., Re M., Valentini G.: A neural network algorithm for semi-supervised node label learning from unbalanced data. Neural Networks, Volume 43, July, 2013 Pages 84-98.

<span id="page-11-0"></span>

#### <span id="page-12-0"></span>runSubnet 13

## Examples

```
library(bionetdata);
data(Yeast.STRING.data);
n <- nrow(Yeast.STRING.data);
dim(Yeast.STRING.data);
range(Yeast.STRING.data);
## setting values for parameter alpha, for the rate of positive examples,
## for neuron thresholds and for eta parameter
alpha <-1;pos.rate <- 0.01;
thresholds <- runif(n);
range(thresholds);
eta <- 0.001;
a <- reg_data(Yeast.STRING.data, thresholds, eta, sin(alpha),
    -cos(alpha), ceiling(pos.rate*n));
## new connection matrix
dim(a$W);
range(a$W);
## new thresholds
range(a$theta);
```
runSubnet *Realizing the network dynamics.*

#### Description

Function to simulate the dynamics of the network composed of unlabeled nodes.

#### Usage

```
runSubnet(W, labeling, alpha_value, c_value, cost)
```
#### Arguments

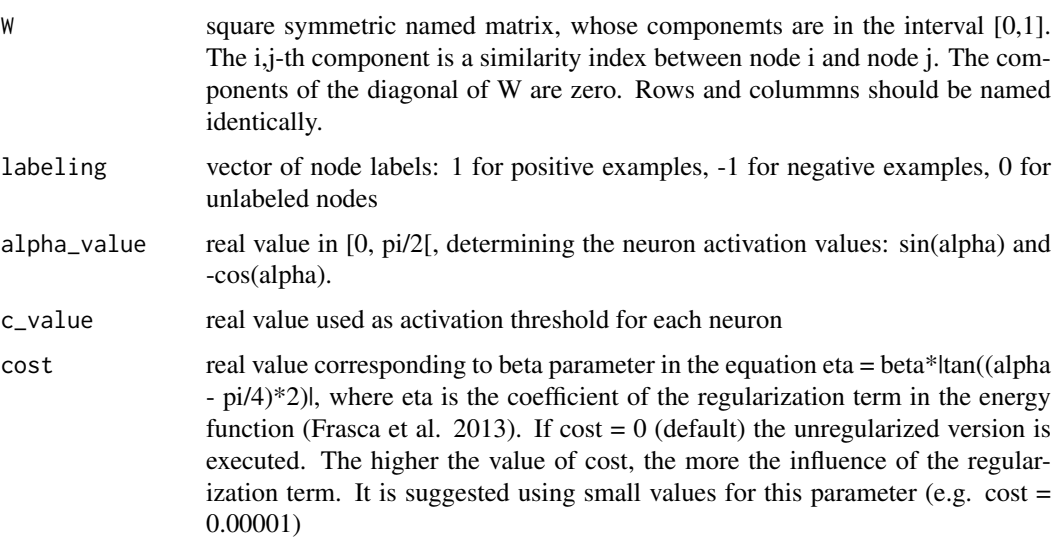

#### Details

Function to simulate the subnetwork composed of the unlabeled genes, in which each neuron has sin(alpha\_value), -cos(alpha\_value) as activation value, and in which each neuron has a threshold "c\_value" minus the contribution from the labeled neighbors.

## Value

list with three components:

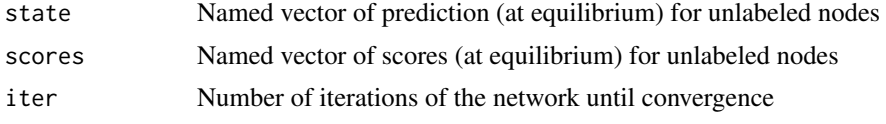

#### References

Frasca M., Bertoni A., Re M., Valentini G.: A neural network algorithm for semi-supervised node label learning from unbalanced data. Neural Networks, Volume 43, July, 2013 Pages 84-98.

```
library(bionetdata);
data(Yeast.STRING.data);
data(Yeast.STRING.FunCat);
n<-nrow(Yeast.STRING.data);
## removing dummy node 00
Yeast.STRING.FunCat <- Yeast.STRING.FunCat[,
                        -which(colnames(Yeast.STRING.FunCat) == "00")];
class \leq 1;
labels <- as.vector(Yeast.STRING.data[, class]);
names(labels) <- rownames(Yeast.STRING.FunCat);
labels <- as.vector(Yeast.STRING.FunCat[, class]);
names(labels) <- rownames(Yeast.STRING.FunCat);
folds <- find.division.strat(labels, 1:n, 3);
labels[labels[1] 1abe] 1abe]test.set <- folds[[1]];
training.set <- setdiff(1:n, test.set);
labels[test.set] <- 0;
res <- runSubnet(Yeast.STRING.data, labels, alpha=1, c=0, cost=0.0001);
str(res);
```
# <span id="page-14-0"></span>Index

∗Topic package COSNet-package, [2](#page-1-0)

COSNet, [2,](#page-1-0) *[5](#page-4-0)* COSNet-package, [2](#page-1-0) cosnet.cross.validation, [4](#page-3-0)

find.division.not.strat, [5,](#page-4-0) *[6](#page-5-0)* find.division.strat, *[6](#page-5-0)*, [6](#page-5-0)

generate\_labels, [7](#page-6-0) generate\_points, [8](#page-7-0)

optimize\_pos\_above, *[9](#page-8-0)*, [10](#page-9-0) optimizep, [9,](#page-8-0) *[11](#page-10-0)*

reg\_data, [12](#page-11-0) runSubnet, [13](#page-12-0)